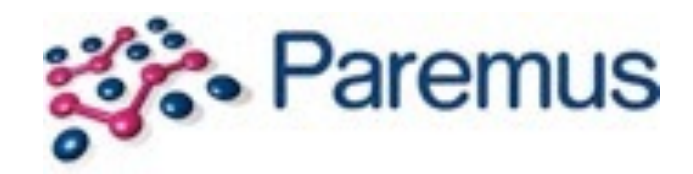

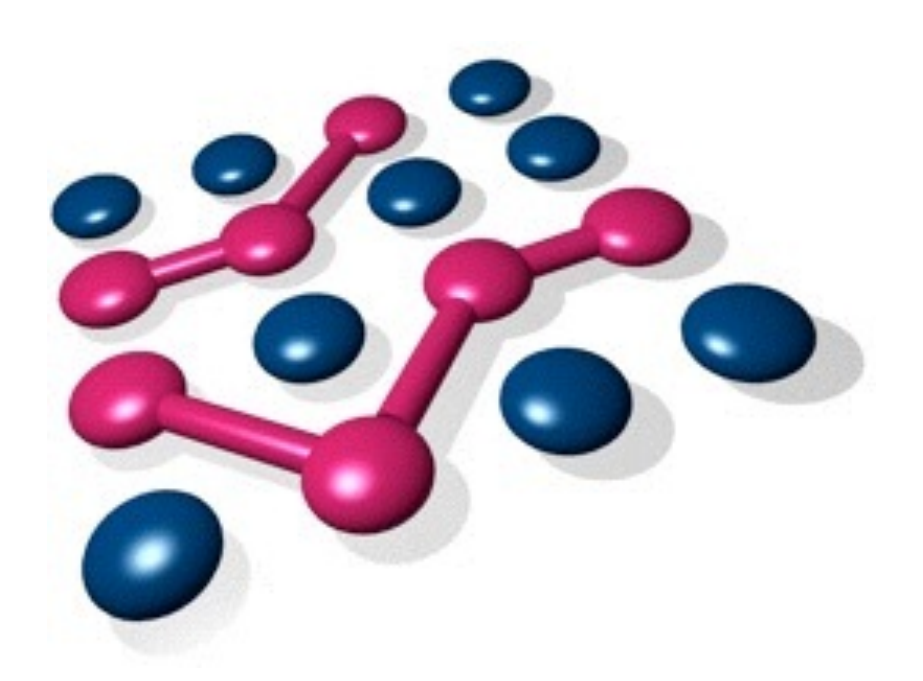

## **Building Systems with Asynchronous Microservices**

### **Tim Ward <http://www.paremus.com> [info@paremus.com](mailto:info@paremus.com)**

- Senior Consulting Engineer, Trainer and Architect at Paremus
- 5 years at IBM developing WebSphere Application Server
	- Container Implementations for Java EE and OSGi, including Blueprint, JPA, EJB and JTA
- OSGi Specification lead for JPA, Weaving Hooks and Asynchronous Services
- PMC member of the Apache Aries project
- Previous speaker at Java One, EclipseCon, Devoxx, Jazoon, JAX London, OSGi Community Event...
- Author of Manning's Enterprise OSGi in Action
	- <http://www.manning.com/cummins>

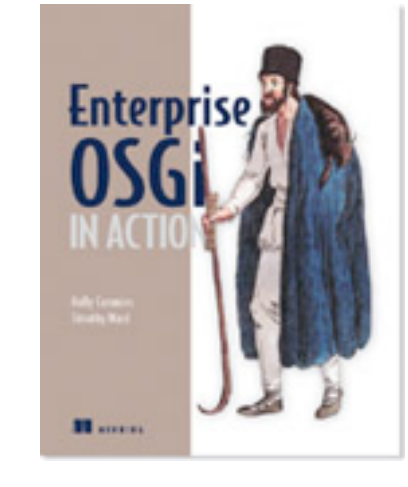

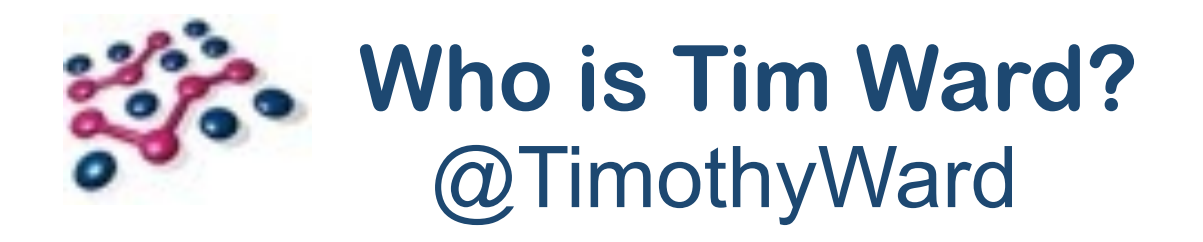

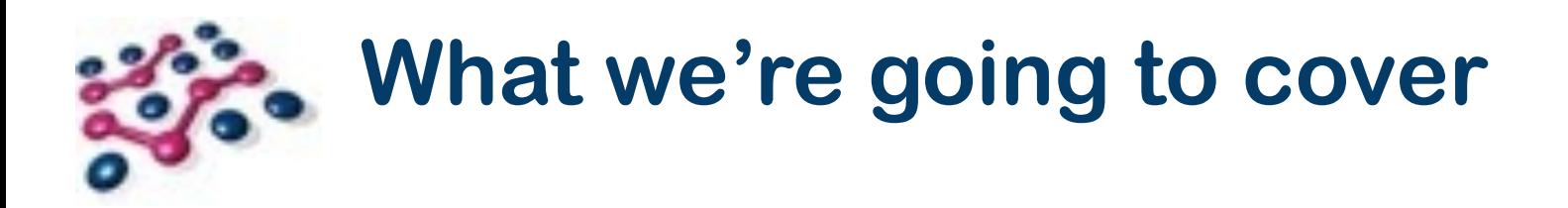

• Why is the World Going Asynchronous?

• Async Programming Primitives

• Making Synchronous Services Asynchronous

• Optimising Calls into Asynchronous Services

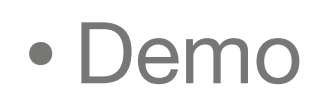

The OSGi Core Release 6 Specification was released in June It's available now at [http://www.osgi.org/Specifications/HomePage](#page-4-0)

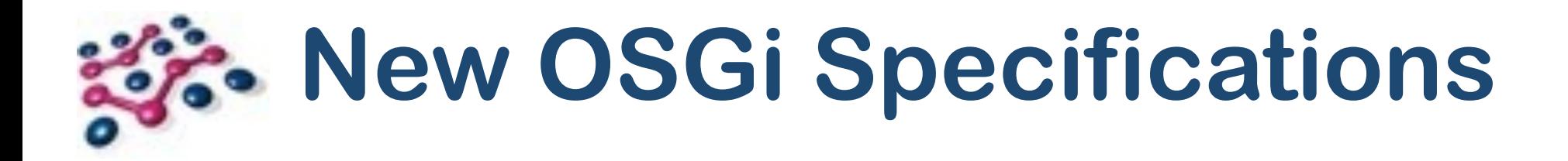

There is also a public draft of OSGi Enterprise Release 6 Available at<http://www.osgi.org/Specifications/Drafts>

This draft contains the specifications we're going to be talking about!

The Enterprise specification is being wrapped up for final release in Q4

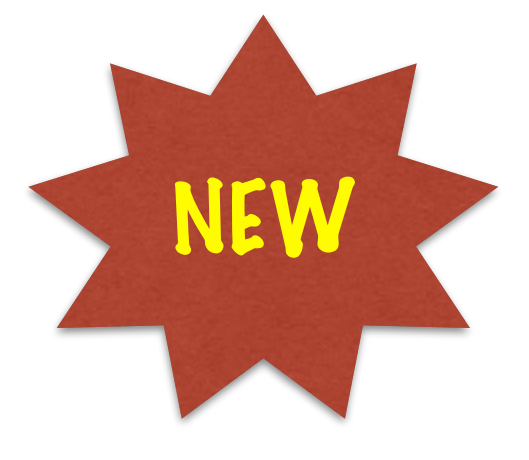

<span id="page-4-0"></span>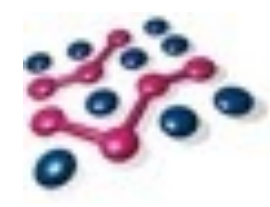

## **Why is the World Going Asynchronous?**

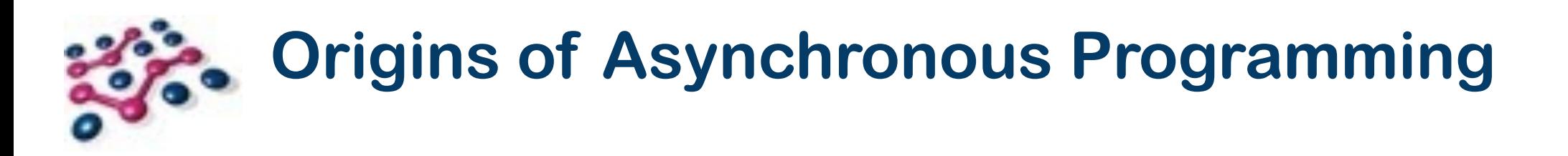

Many peopler think of Async Programming as "recently popular"...

Asynchronous Programming concepts have been with us for a long time!

User Interface EventHandler callbacks "must not block the UI thread!"

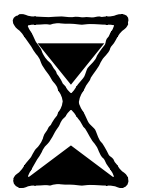

The terms "Promise" and "Future" originate from 1970s research papers

Proposed as mechanisms to handle large-scale parallel execution

- Asynchronous systems offer better performance
	- This does assume that there isn't a single bottleneck!
- Asynchronous Distributed systems typically scale better
	- Less time spent waiting for high-latency calls
	- More reasonable failure characteristics
- Parallelism is easier to exploit
- Network Infrastructure is intrinsically asynchronous
	- Network Engineers have been working this way for decades

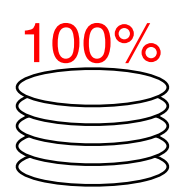

# **Advantages of Asynchronous Programming**

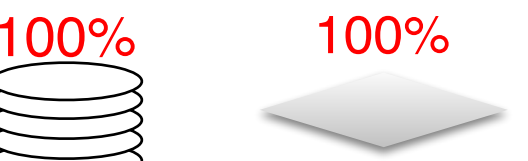

# **Problems with Asynchronous Programming**

Human brains aren't really designed to cope with asynchronous logic

• Asynchronous "Event Storms" can overwhelm remote systems, even using a single client thread.

- Thought processes tend to be "do **A**", then "do **B**" then "the result is **C**"
- Asynchronous Programming is only useful if the benefits of using it outweigh the extra cognitive overhead

Synchronous calls offer a natural "brake" in RPC

Deadlocks are still possible, and can be hard to diagnose

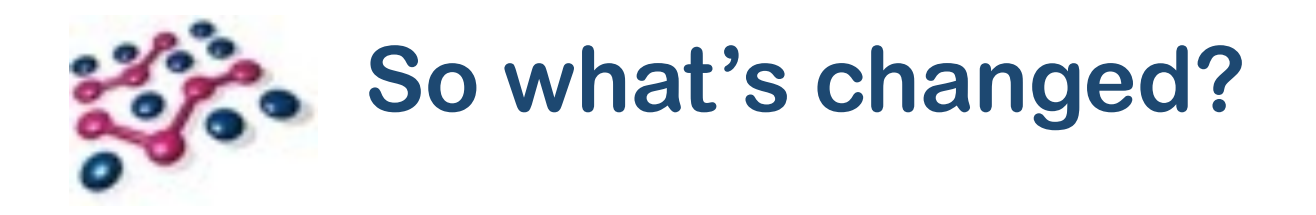

The latest asynchronous revolution seems to be sticking!

JavaScript has been a major driver in the last 5-10 years, in a single threaded environment. Async is a necessity!

de®

Multi-core is pervasive now, request-level parallelism isn't always enough to max out hardware any more

# Commonly used OO languages are

becoming more "functional"

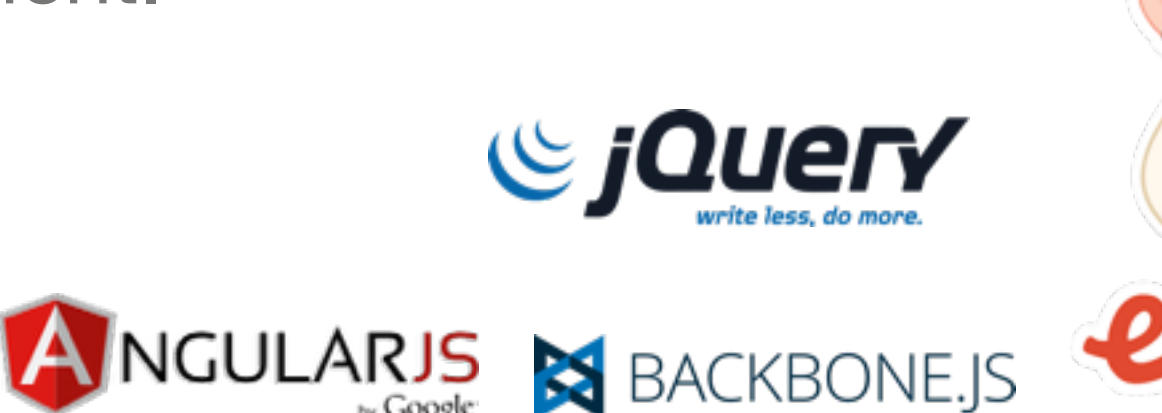

:oolkit

Copyright © 2005 - 2014 Paremus Ltd. May not be reproduced by any means without express permission. All rights reserved. Building Systems with Asynchronous Microservices Copyright © 2005 - 2014 Paremus Ltd. Sep 2014

### Java and C++ have added lambdas

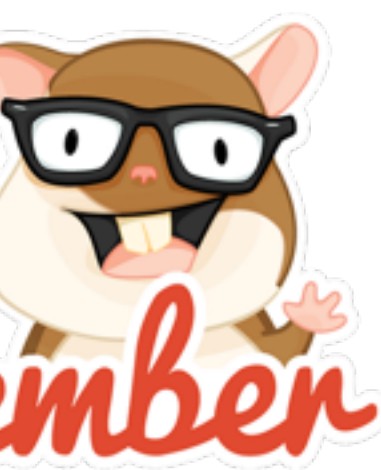

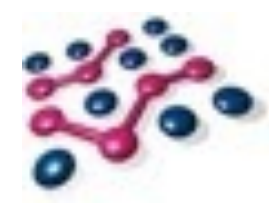

## **Async Programming Primitives**

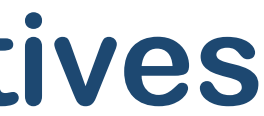

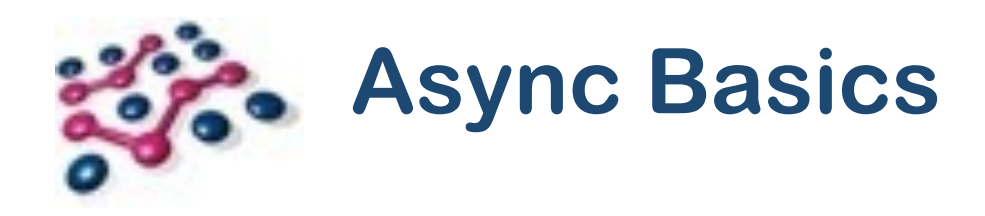

The Promise is the primitive of Asynchronous Programming

Strictly, the OSGi (and most JavaScript) Promises are "Future" types as they have no methods for resolving themselves

In both cases a Deferred type can create and resolve a default Promise implementation

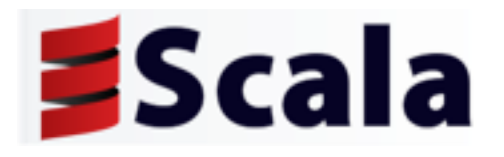

A "Promise" represents a delayed value that will be "resolved" in the future "Resolving" a promise sets its value, or its failure

OSGi Promises are based on JavaScript Promise concepts, but also significantly influenced by Scala

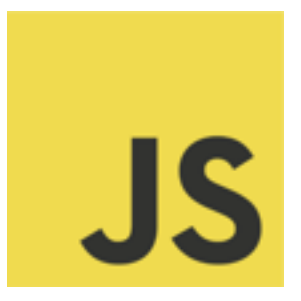

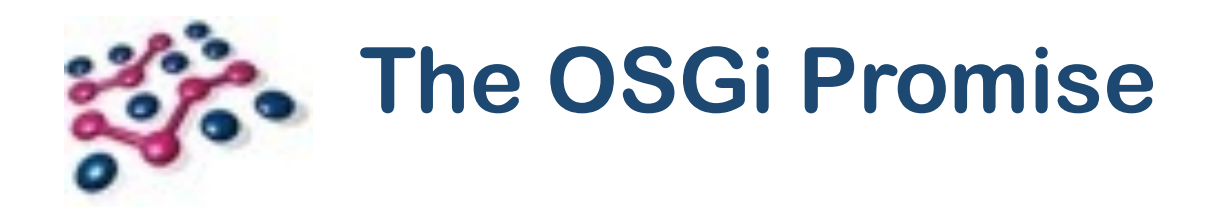

The Promise Contract (based on JavaScript Promises)

- The Promise is resolved or failed with a single value, at most once
- Listener callbacks are called at most once
- Promises remember their state (including their resolution / failure value)
- Promises behave the same way regardless of whether they are already resolved or resolved in the future.

- Effectively immutable (unless you created it!)
- Thread safe
- No need to unwrap it...

Promises can be treated as a shareable value type

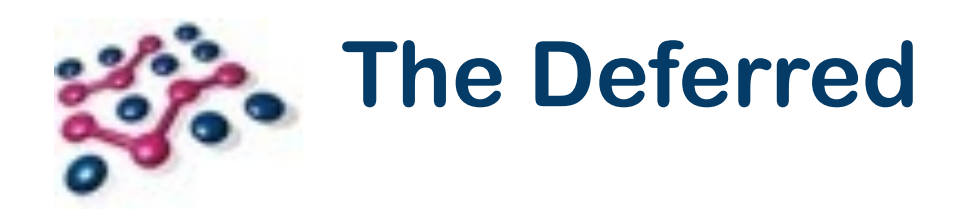

OSGi provides a default Promise implementation for clients to use

The Deferred is held by the provider of the Promise, and can be used to set its value or failure

```
! ! final Deferred<Long> deferred = new Deferred<Long>();
     new Thread() {
       !!! public void run() {
          !!!! try {
            Long total = service.calculateDifficultSum();
             deferred.resolve(total);
          !!!! } catch (Exception e) {
            deferred.fail(e);\}!!! }
     }.start();
     ! ! Promise<Long> promise = deferred.getPromise();
```
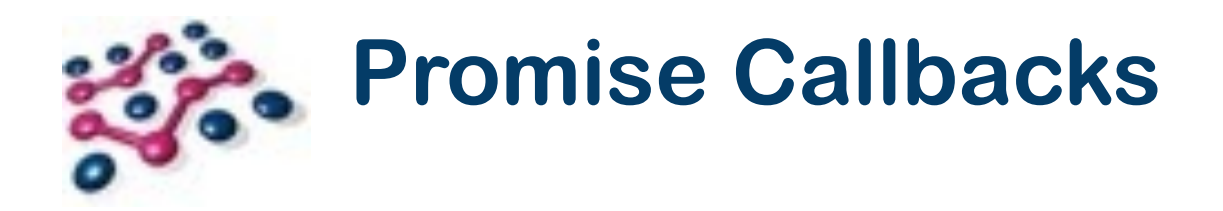

Promises do support "synchronous" usage similar to Java's Future

- isDone(), getValue(), getFailure()
- The getXxx() methods block

It's better to use Promises with callbacks (never block, remember?)

• then(Success) or then(Success, Failure)

Success and Failure are both SAM interfaces, suitable for Lambda usage

$$
then('p) \Rightarrow success(p.getValue());
$$
\n
$$
(p) \Rightarrow fail(p.getFailure());
$$

### Callbacks should be fast - Success can return a Promise for longer tasks

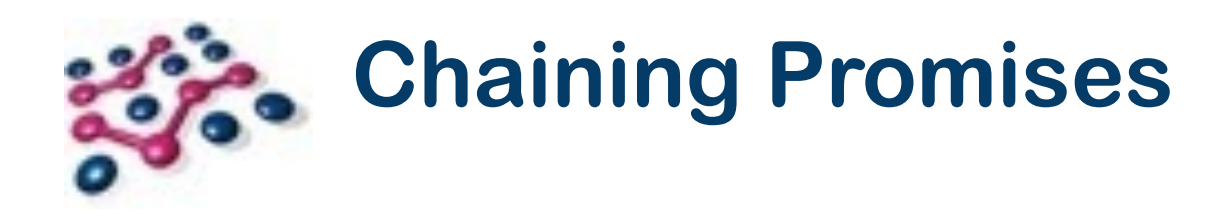

- Promises are Monads
- Complex behaviours can be achieved without if/else branching

Basic chaining uses then(…), a new Promise is created that resolves when:

- the success callback returns null; or
- •the success callback throws an error; or
- the Promise returned by the success callback resolves

Chaining allows you to compose sequences of events

More complex functional chains are natively supported

• Filtering/Mapping values, recovering failures…

## **The Promises utility class**

The Promises type provides number of common functions

- It creates a "latch" Promise that resolves when all others are complete
- Good for final clean up, or for notifying users about aggregate tasks
- Creating Promises that are already resolved or failed
- Very useful when mapping / recovering promises

Another useful utility is Promises.all(Promise…)

Remember that chains and latches work even if a Promise is already resolved!

```
Promise<Library> promise = getMirror(libraryURL)
        !!!! .fallbackTo(Promises.resolved(libraryURL))
        .then((p) \rightarrow downloadFile(p.getValue()))
        .map((p) \rightarrow (Library) JAXB.unmarshal(p, Library.class)));
```
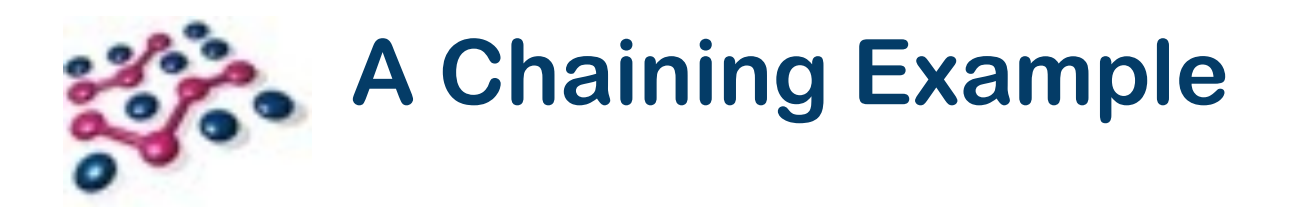

Download an XML file, preferably from a mirror URL, and parse it using JAXB

```
public Promise<URL> getMirror(URL url)
    ! ! throws Exception {
     \bullet \bullet \bullet}
public Promise<File> downloadFile(URL url) 
    ! ! throws Exception {
     \bullet \bullet \bullet}
```
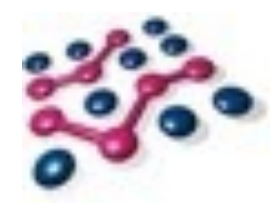

## **Making Synchronous Services Asynchronous**

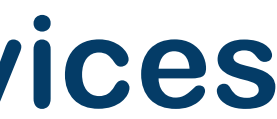

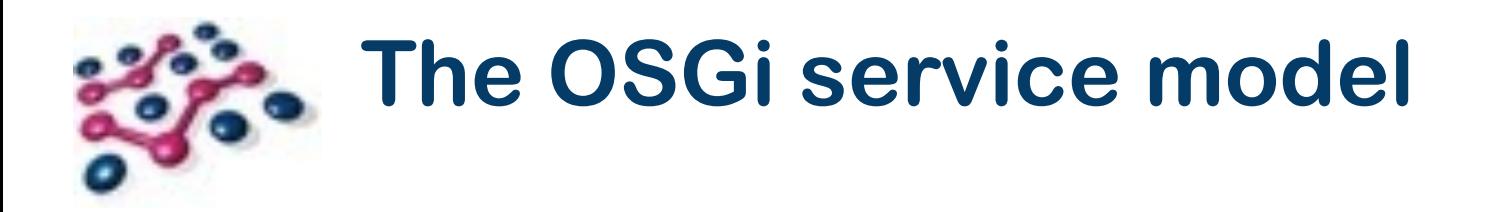

### The OSGi service model is useful and widely used

Service objects are obtained from the Service Registry and invoked

- The call semantics depend upon the Service API
- Most APIs are synchronous in operation

OSGi Services can be transparent local representations of a remote resource

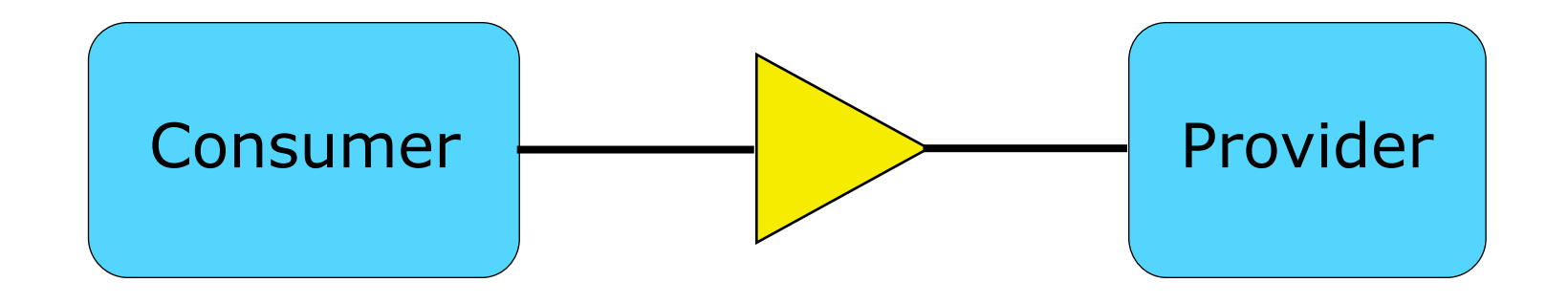

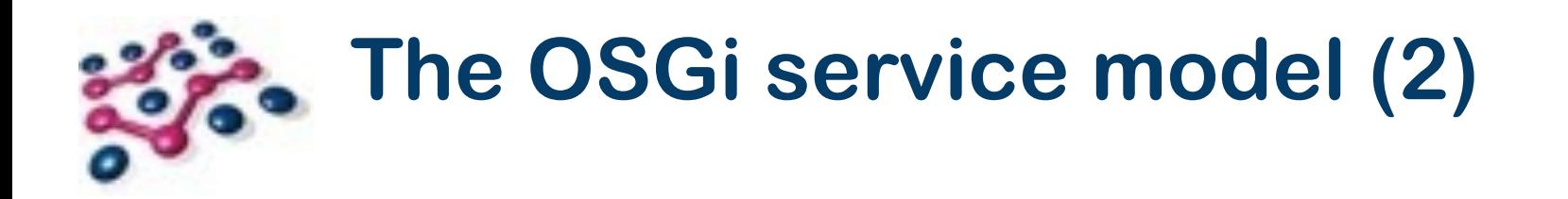

But I thought this talk was about uServices?

OSGi has been using the term µServices for a long time - but OK…

Micro Web Services follow a very similar pattern

- Find and bind using a registry (or well known locations if you must)
- Invoke methods on an object that map to actions on the service

Basically a Micro Web Service is a bigger, less-dynamic OSGi Service!

All of the rest of this talk applies to both OSGi µservices and Web Services

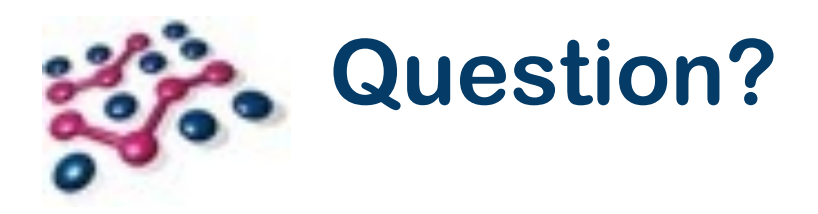

- I can't / don't want to rewrite the service
- I'd prefer not to start threads or manage a thread pool
- •I'd also like my code to stay as clean as possible

As a service client, how do I make an asynchronous call to a service?

Ad-hoc solutions are messy, but have been the only choice up to now

# **The Async Service - Requirements**

- Allow arbitrary OSGi services to be called asynchronously
	- The call must be transparent to the backing service, no opt-in required
- Must support methods that have a return value, as well as void
- Must not rely on generated source, client-local interfaces or reflection
	- Source gets out of sync, and is hard to maintain
	- Reflection is just ugly!
- Must allow services that are already asynchronous to "hook-in" to the model • This does require opt-in

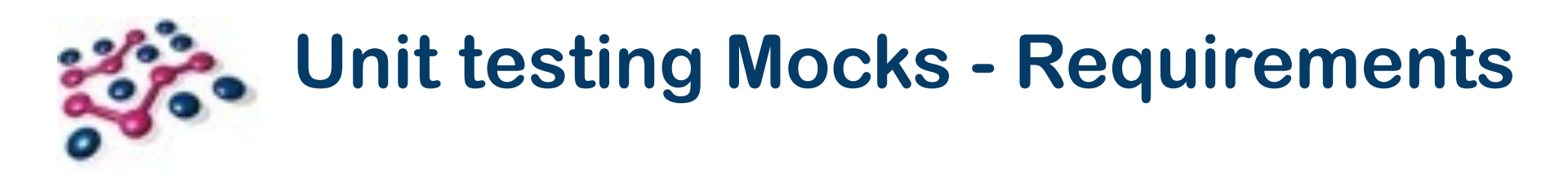

- Allow arbitrary Objects to be called, remembering the calls that are made
	- The mocking must be transparent, no opt-in required
- Mocks must allow methods to return a specific value
- Must not rely on generated source, client-local interfaces or reflection
	- The test code is using the real interfaces/objects

### Notice any similarities?

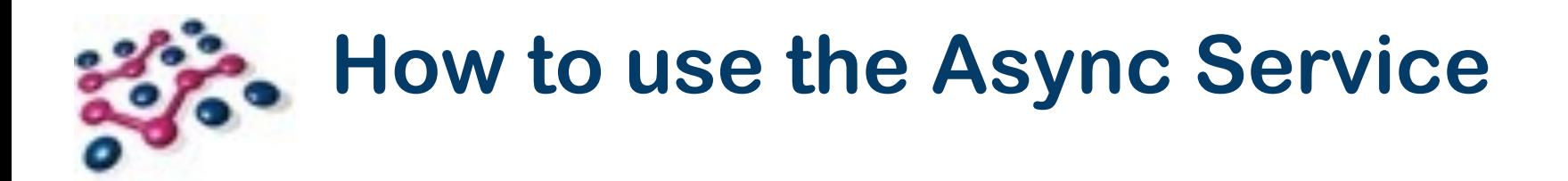

To make asynchronous calls on a service you need an Async Mediator MyService mediated = async.mediate(myService, MyService.class);

Services can be mediated from a ServiceReference or the service object

• ServiceReference is better because the mediator can track availability

Clients then use the mediated object to make a normal method call

• This records the call, just like a mock would in a test

To begin the asynchronous task you pass the return value to async.call(T) Promise<Long> p = async.call(mediated.pianosInNYC());

# **How to use the Async Service (2)**

Void methods can be slightly trickier

- There's a no-args version of call() which returns Promise<?>
- Promises for void methods resolve with null when they complete

- The execute () method doesn't return the value
- Fire-and-forget can be *much* more efficient\*

- Never share the Async object between Bundles, always get your own
- Failure to do the above can lead to class space errors and security flaws!

If you don't need the return state, then consider fire-and-forget

The Async Service is Thread Safe, but mediators may not be

### \* More about this later!

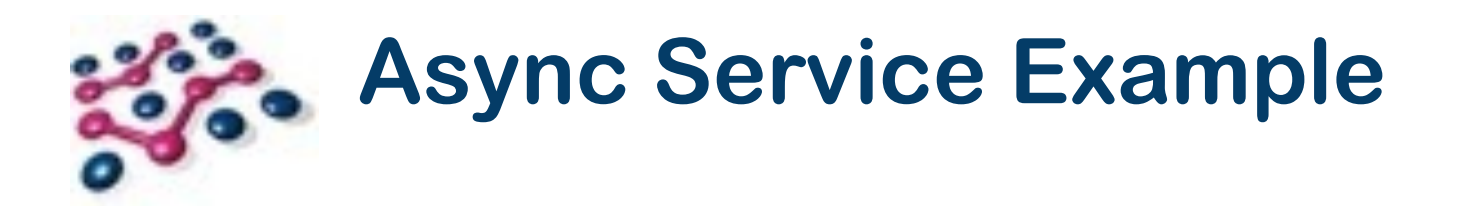

Perform two long running calls in parallel, then aggregate the result

```
public void setAsync(Async async) {
  ! ! this.async = async;
}
public void setMyService(ServiceReference<MyService> myService) {
  ! ! this.myService = myService;
}
public Long getCombinedTotal() throws Exception {
  MyService mediated = async.mediate(myService, MyService.class);
  ! ! Promise<Long> bars = async.call(mediated.barsInNYC());
   ! ! return async.call(mediated.pianosInNYC())
         .flatMap((pVal) \rightarrow bars.map((bVal) \rightarrow pVal + bVal))
         .getValue();
}
```
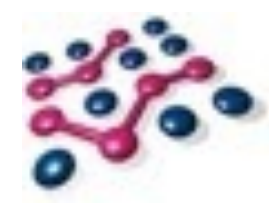

## **Optimising Calls into Asynchronous Services**

Copyright © 2005 - 2014 Paremus Ltd. May not be reproduced by any means without express permission. All rights reserved. Building Systems with Asynchronous Microservices Copyright © 2005 - 2014 Paremus Ltd. Sep 2014

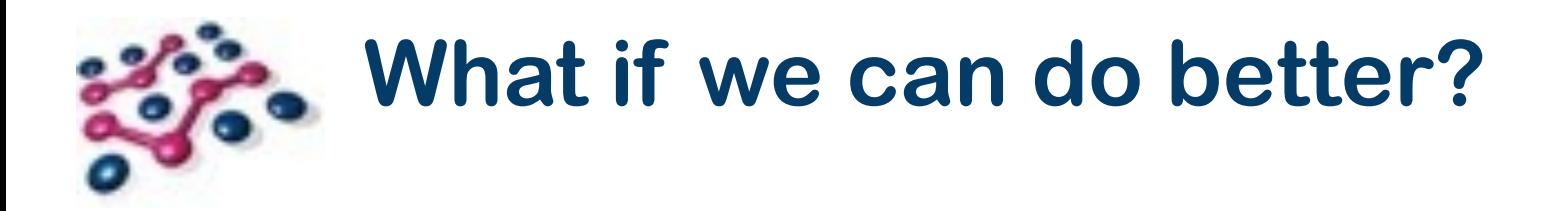

Sometimes there's more to a service than meets the eye…

Some service implementations are asynchronous under the covers

We need to allow these services to provide a Promise to the Async Service

# • Blocking a thread from the Async Service to call these services is a waste!

• Enter the AsyncDelegate interface!

Services that implement AsyncDelegate are given the opportunity to provide their own Promise, bypassing the Async Service

null can be returned if the AsyncDelegate can't optimise a particular call

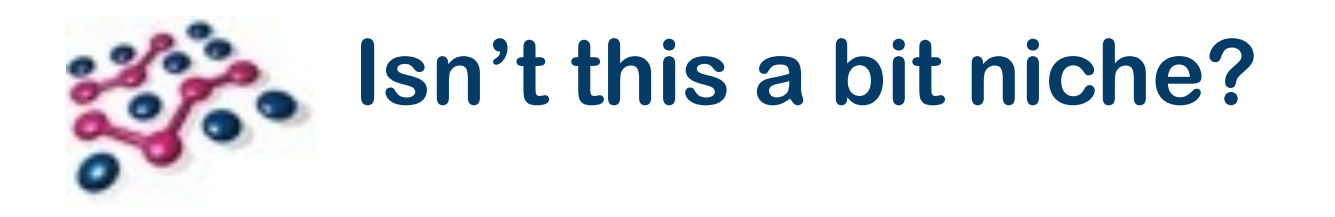

Implementing AsyncDelegate may seem like a micro-optimisation

- Short lived objects are cheap
- How many services does this really apply to?

**Distribution** Provider

Remote Services allows most OSGi services to be transparently remoted

- The details of the distribution mechanism are hidden
- If the distribution provider supports asynchronous communications then it can optimise calls that it knows to be asynchronous

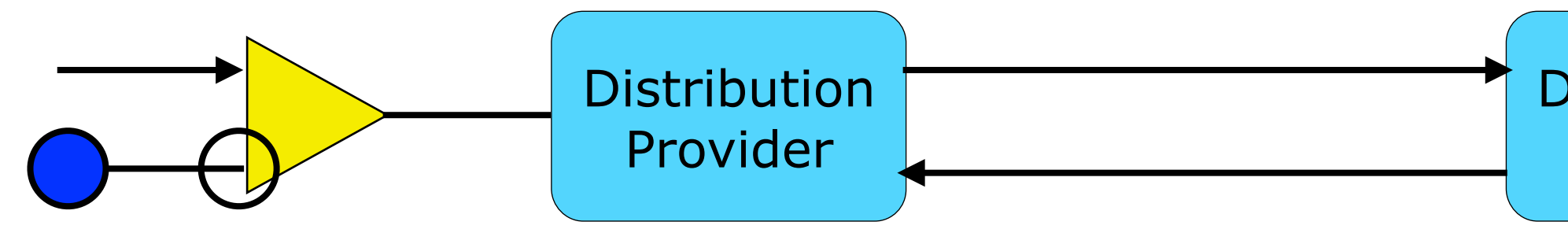

- Sometimes this gives you exactly what you need
- It can also be very heavily optimised by remote services!

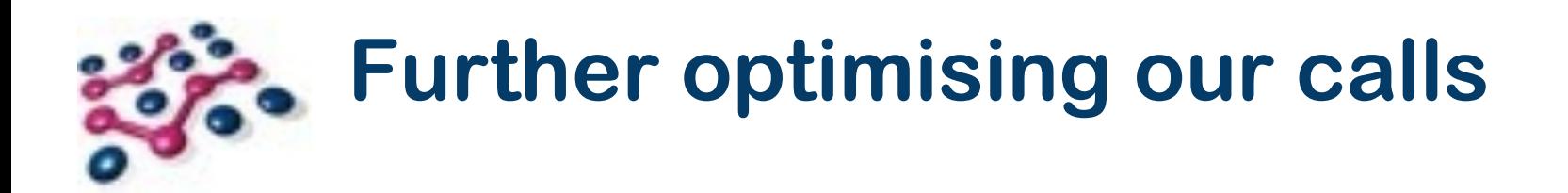

Earlier we talked about fire-and-forget calls…

Fire and forget ignores return values, and offers no callback on completion

**Distribution** Provider

Removing the return flow decreases work at both the local and remote ends

• It also significantly reduces the load on the network

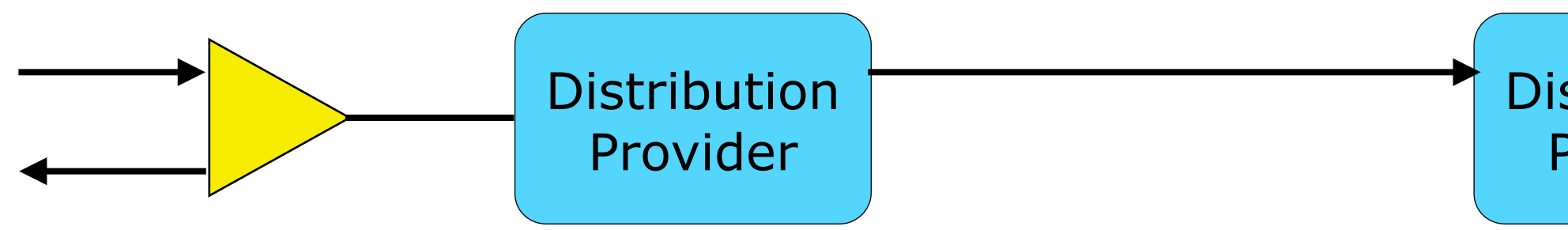

# **Implementing your own AsyncDelegate**

The AsyncDelegate interface defines two methods:

- Promise<?> async(Method, Object[]) throws Exception;
- boolean execute(Method, Object<sub>[]</sub>) throws Exception;

It's only worth implementing if:

- You can optimise the asynchronous execution of one or more methods
- Your service is likely to be called asynchronously

Return null or false if the call can't be optimised Exceptions should only be thrown if the call is impossible (e.g. too few args)

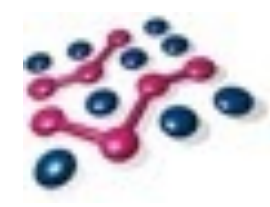

## **Building a system from asynchronous microservices**

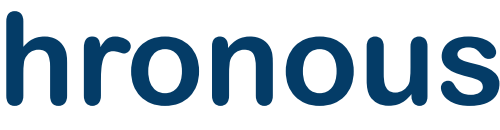

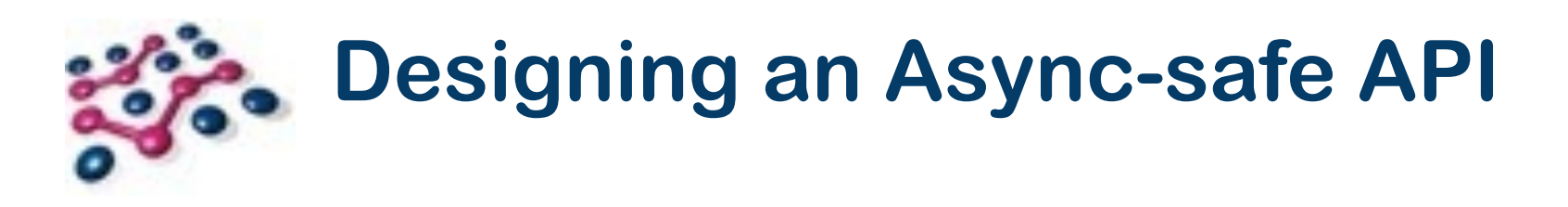

- As we've seen, the service itself can have a standard synchronous API
	- No need to return a Promise/Future
	- No "duplicate interface" needed
- Arguments and return types should be thread safe and/or Immutable
	- You were doing this anyway right?
- It turns out that most remote APIs fit this model very well
- Any existing microservice is likely to work
	- Remote OSGi µServices will too

## **Building an application from Async services**

- Using a mixture of synchronous and asynchronous services is possible
	- Latch promises are a good way to wait for multiple results
- Hold on to the Promise, rather than the value
	- You can register failure callbacks after-the-fact!
- Where possible, split big calls into smaller ones and aggregate in callbacks
	- This lets load-balanced replicas work like a grid dispatch system
- Remember that retry/failure logic doesn't have to be handled via try/catch

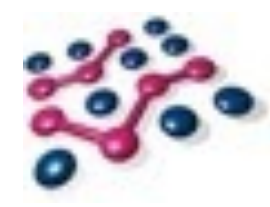

## **Demonstration: Building a system using the Async Service**

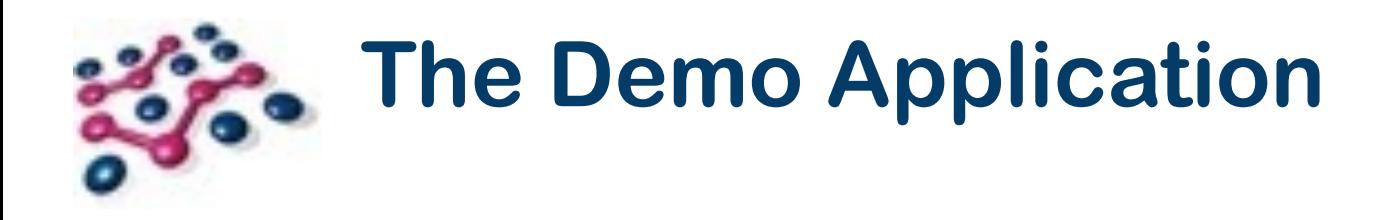

A Simple JAX-RS app running in OSGi:

- Angular JS + HTML5 canvas for display
- REST service for Server-generated Fractal images
- Server Sent Events to stream the data

OSGi services provide scalable workers for the back end Source code is available on GitHub:

https://github.com/paremus/examples/tree/master/fractal

May not be reproduced by any means without express permission. All rights reserved.

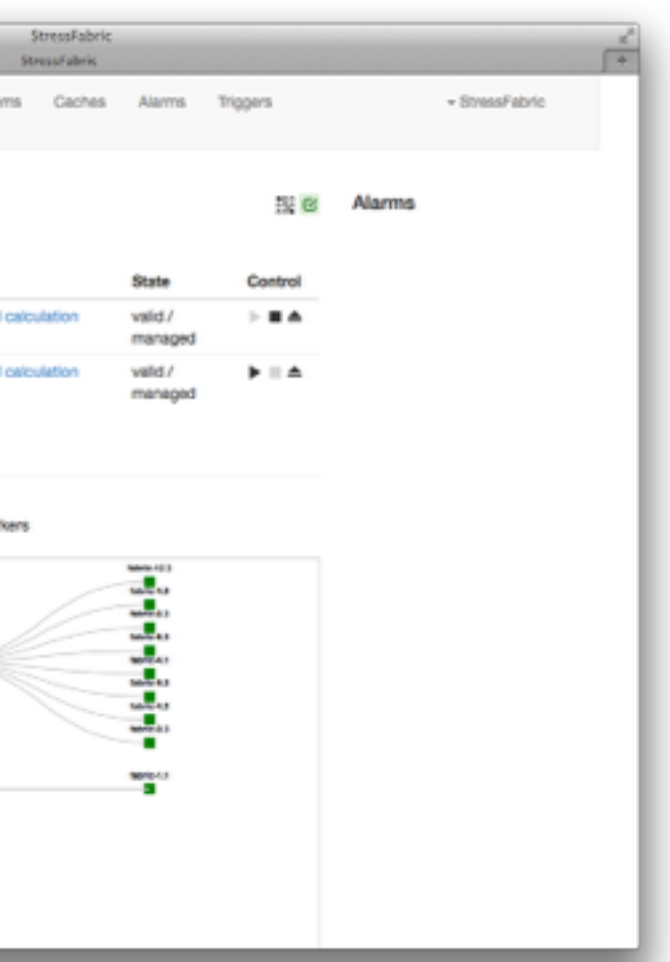

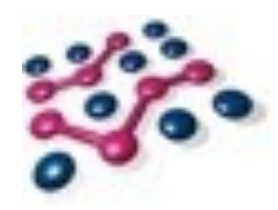

### **Deploying to the Service Fabric**

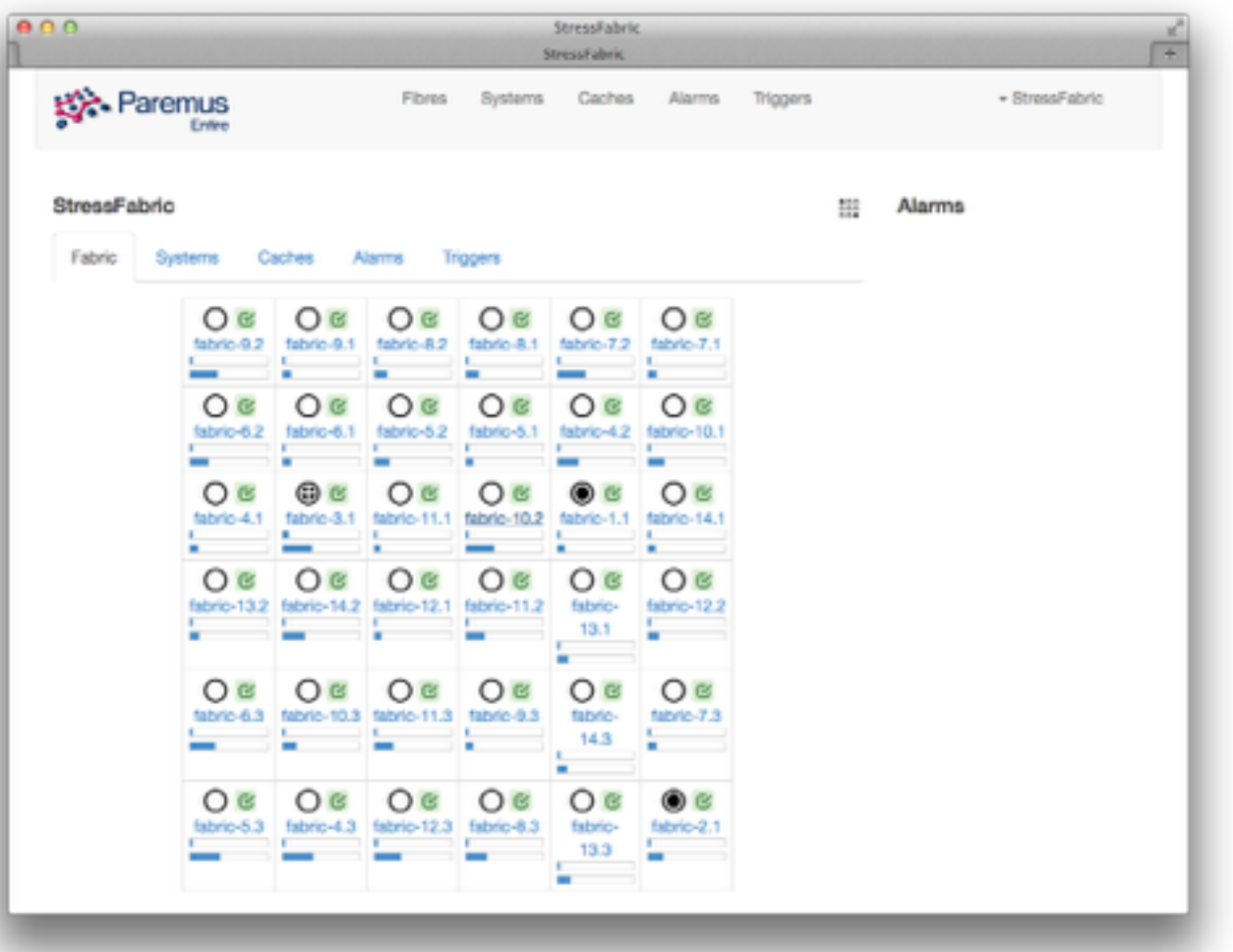

- 
- Adaptive, Self Managing / Self **Maintaining**

Copyright © 2005 - 2014 Paremus Ltd. Building Systems with Asynchronous Microservices Copyright © 2005 - 2014 Paremus Ltd. Sep 2014

- An OSGi Cloud runtime.
- Highly modular and so highly evolvable
- Transparent scaling and load balancing
- Think Google 'Kubernetes'++

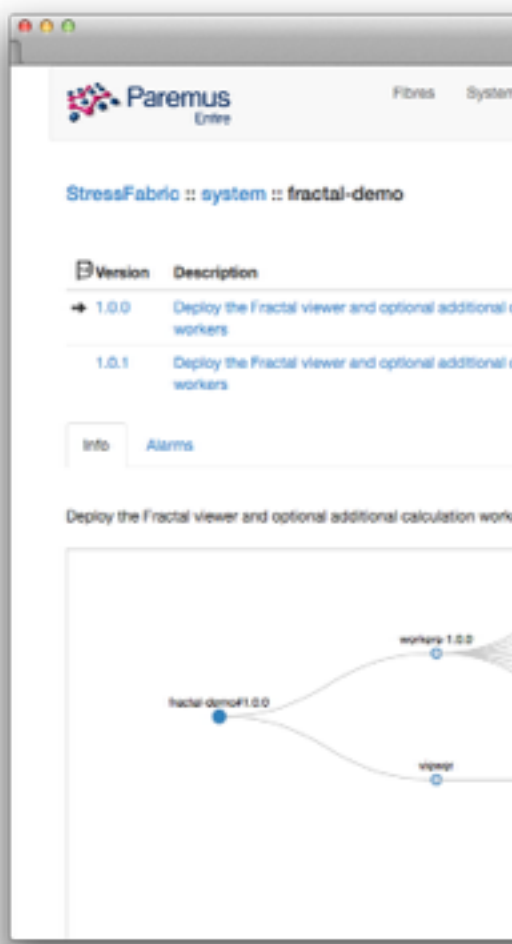

### • The Fabric dynamically deploys and maintains OSGi or Docker artefacts across a heterogenous environment.

- For more about OSGi...
	- Specifications at <http://www.osgi.org>
	- Enterprise OSGi in Action
	- <http://www.manning.com/cummins>
- For Service Fabric examples and docs
	- <http://docs.paremus.com/>
- For more about the demo (including source code)
	- http://bit.ly/paremus-async

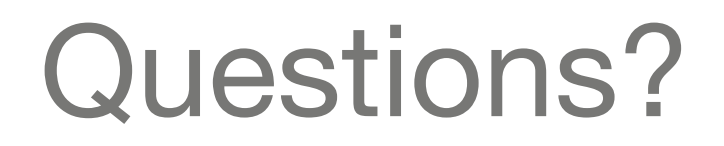

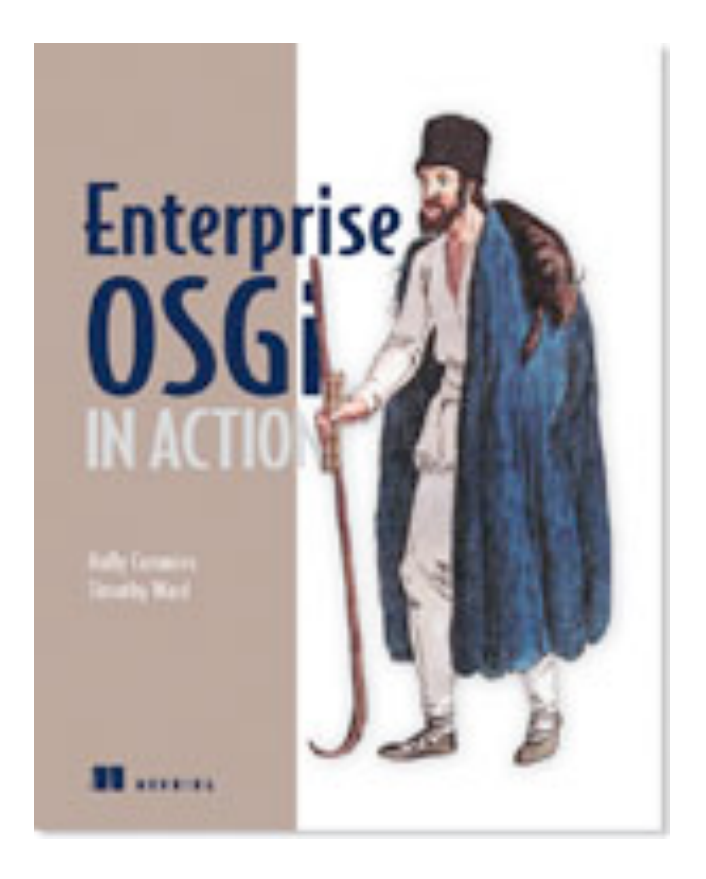

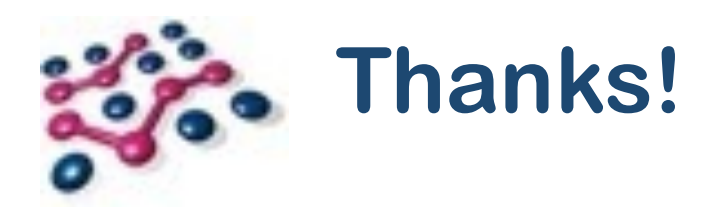

### **<http://www.paremus.com> [info@paremus.com](mailto:info@paremus.com)**